Allegato B - Modello dichiarazione con spese

COLIUNE DI FOGGIA <u>LI ABBWC</u> 09 SET. 2014

Al Collegio Regionale di Garanzia Elettorale presso la Corte di Appello di Bari

I CONTINUES DE PERSON DE L'ANGUIT DE L'ANGUI Codice amministrazione: ACFGA01 Prot.Generale n: 0074433 Data: 09/09/2014 Ora: 10.27

e p.c. al Presidente del Consiglio Comunale di Foggia

OGGETTO: Dichiarazione relativa alle spese sostenute per la campagna elettorale. 

in possesso del titolo di studio di

Laura in MEDICINA R Chimne.

Comune di **FOGGIA** 

Classificazione

in qualità di consigliere comunale neoeletto nella competizione elettorale tenutasi in data 25 Maggio e 8 Giugno 2014 per il rinnovo del Consiglio Comunale di Foggia, in ottemperanza al disposto degli artt. 7, comma 6, della legge n. 515/1993 e art. 13 della legge n. 96/2012, ai sensi e per gli effetti degli artt. 46 e 47 del D.P.R. n. 445 /2000 e consapevole delle responsabilità penali per il rilascio di dichiarazioni mendaci, la formazione e/o l'utilizzo di atti falsi, sotto la propria personale responsabilità

### **DICHIARO**

 $\Box$  che nella campagna elettorale per le elezioni comunali del 25 maggio e 8 giugno 2014 ho sostenuto spese ed assunto obbligazioni per complessivi  $\epsilon$  ...  $3\sum_i P_i Q_i$ ...... (indicare la somma risultante dal rendiconto)

#### ovvero

 $\Box$  di essermi avvalso esclusivamente di materiali e mezzi propagandistici messi a disposizione dal partito o formazione politica della cui lista ho fatto parte, per un valore 

Altro ..........

Allego il rendiconto dei contributi e dei servizi ricevuti e delle spese sostenute unitamente a fotocopia del mio documento di riconoscimento.

Sul mio onore affermo che quanto dichiarato corrisponde al vero.

Foggia,  $25 - 01 - 14$ 

Firma del candidato

# **RENDICONTO ENTRATE E SPESE ELETTORALI**

## **ENTRATE**

### **Contributi in denaro:**

- · ricevuti da persone fisiche
- ricevuti da persone giuridiche, associazioni, ecc.

### Servizi:

- ricevuti da persone fisiche
- ricevuti da persone giuridiche, associazioni, ecc.

Totale contributi e dei servizi

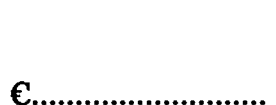

**C............................** 

 $\epsilon$ .............................

 $E$ ..............................

## **SPESE**

### Spese sostenute direttamente dal candidato

- · produzione, acquisto o affitto di materiali e mezzi per la propaganda (manifesti, volantini, carta)
- · distribuzione e diffusione dei materiali stampati, compreso l'acquisto di spazi pubblicitari su giornali, radio, tv, ecc.
- · organizzazione di manifestazioni pubbliche, affitto di sale, allestimenti, ecc.
- · stampa, raccolta dei moduli e autenticazione delle firme, ed ogni altra operazione richiesta per la presentazione della lista
- · personale utilizzato e prestazioni di servizio inerenti la campagna elettorale

#### **Totale spese sostenute**

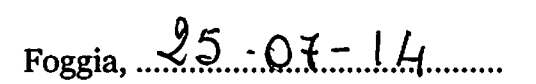

Firma del candidato

### Controfirma del mandatario.

### Allegati:

- Elenco nominativo dei contributi in denaro
- Elenco nominativo dei servizi ricevuti

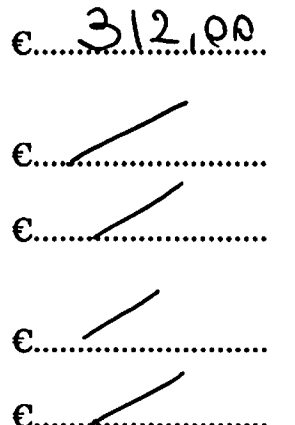

 $e_{...}312,00...$ 

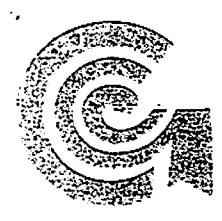

누르스 작 문장 INDUSTRIA GRAFICA 71121 FOGGIA - Via Manfredonia km 2,200<br>Tel 0881.56.80.40 - 0881.56.80.34 - Fax 0881.755525<br>C.C.LA A. di Foggia iscrizione del 05/10/99 - R.E.A. 216674<br>C.F. e P.I. 02408210710 - Cap. Soc. 100.000.001.v.

**SPETT LE** 

Ş.

3

فيميها فيبيه

 $\overline{\mathbf{w}}^2$ 题 SCIAGURA MARCELLO

Via Vittime Civili 13

71121 FOGGIA

FG

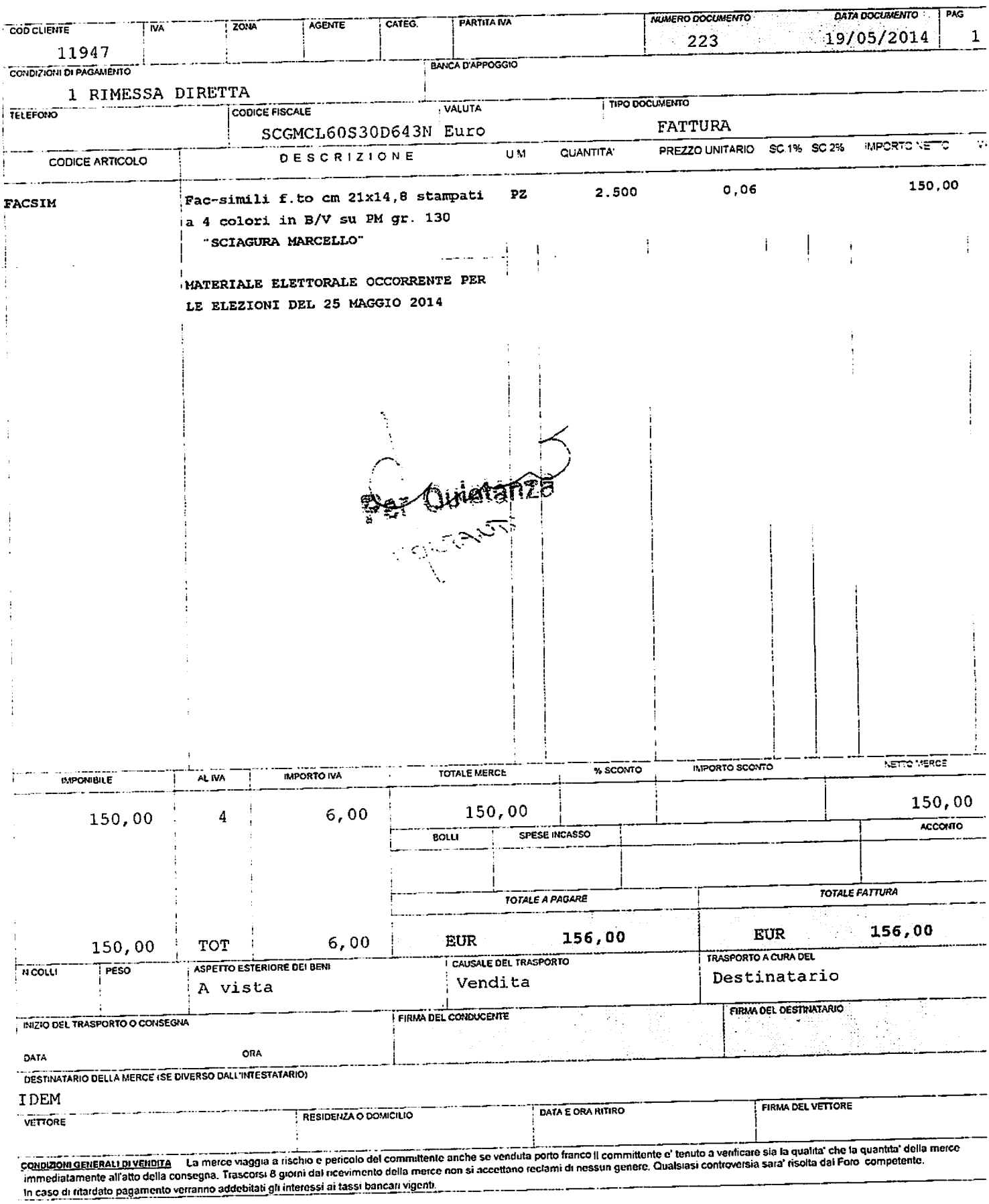

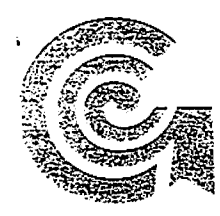

INDUSTRIA GRAFICA 齋 71121 FOGGIA - Via Manfredonia km 2,200<br>Tel 0881.56.80.40 - 0881.56.80.34 - Fax 0881.755525<br>C.C.I.A.A. di Foggia iscrizione del 05/10/99 - R.E.A. 216674<br>C.E. e P. I. 02408210710 - Cap. Soc. 100.000,00 i. v. SPETT.LE

тğ

گہجة<br>ا فيحيبو

**Record** 繼 SCIAGURA MARCELLO

Via Vittime Civili 13

71121 FOGGIA

 $\mathbf{F}$  (

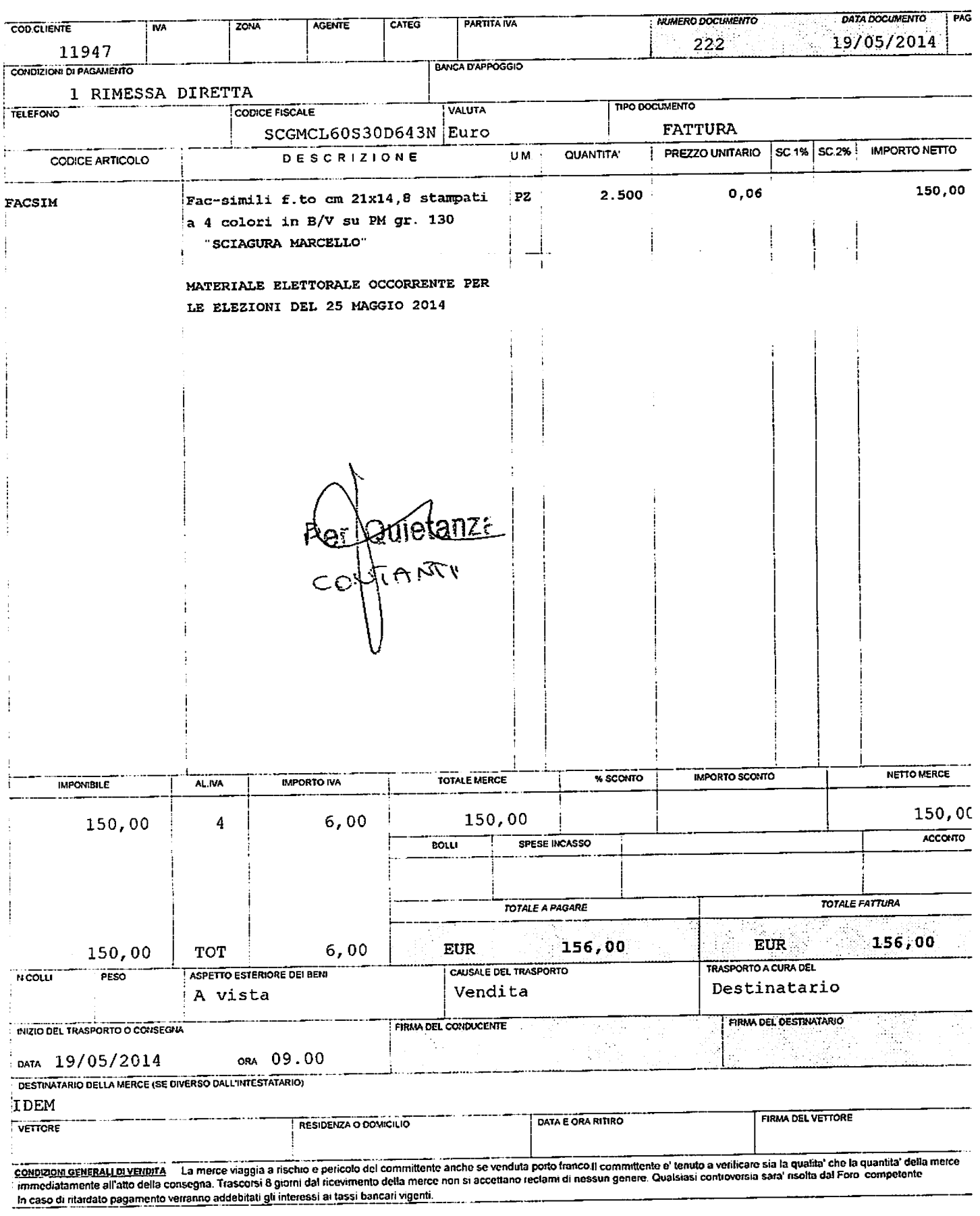